## Índice sistemático

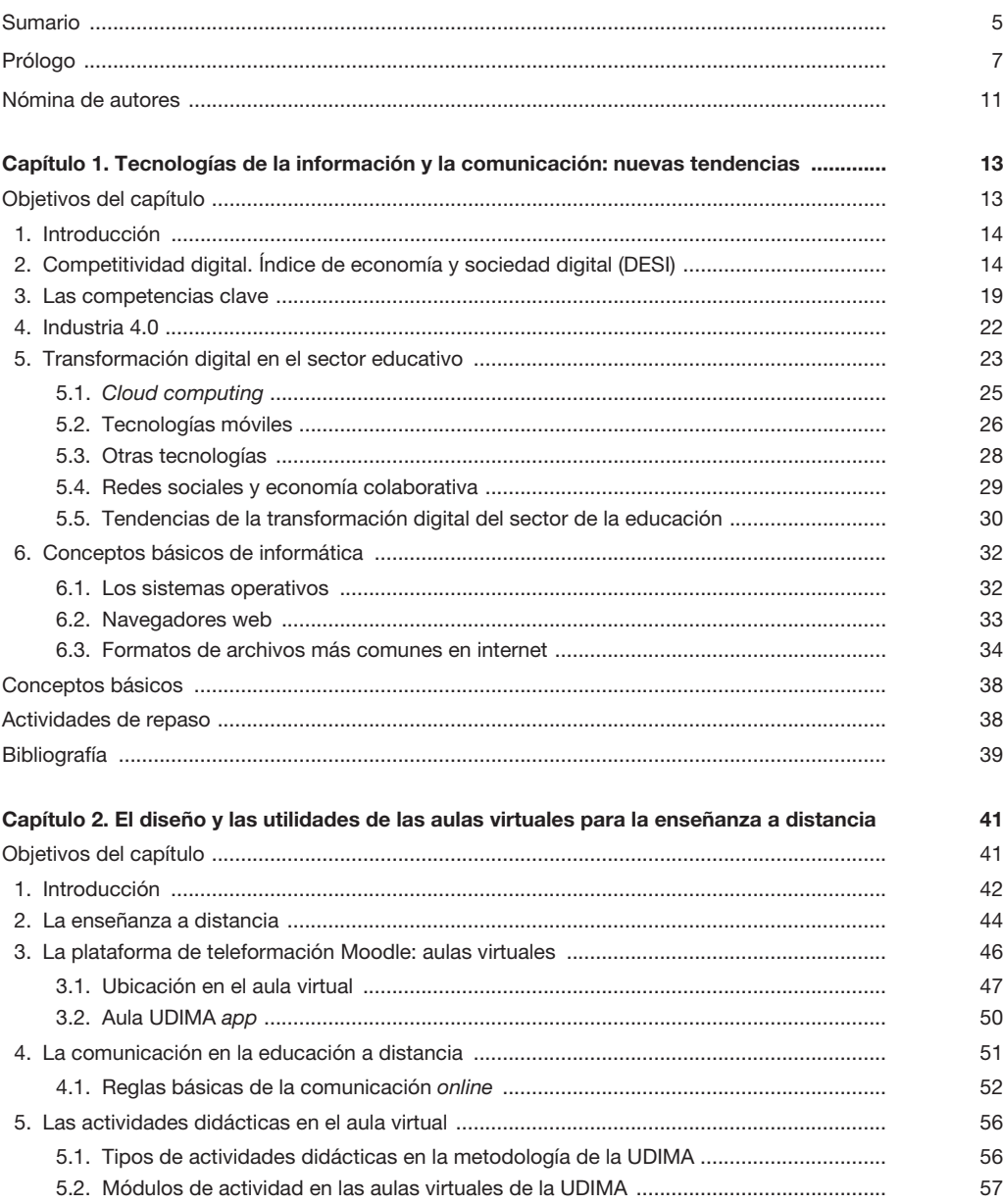

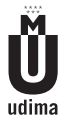

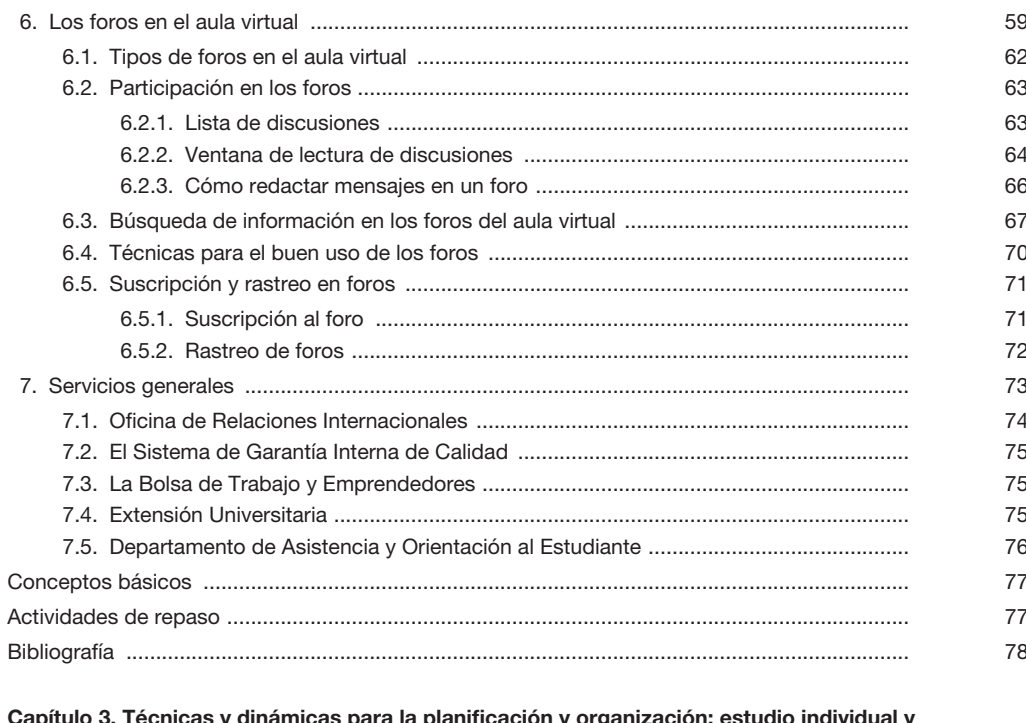

## Capi icas y diı icas para la pla ficac າ y orga tι éci ná ЮI aua у

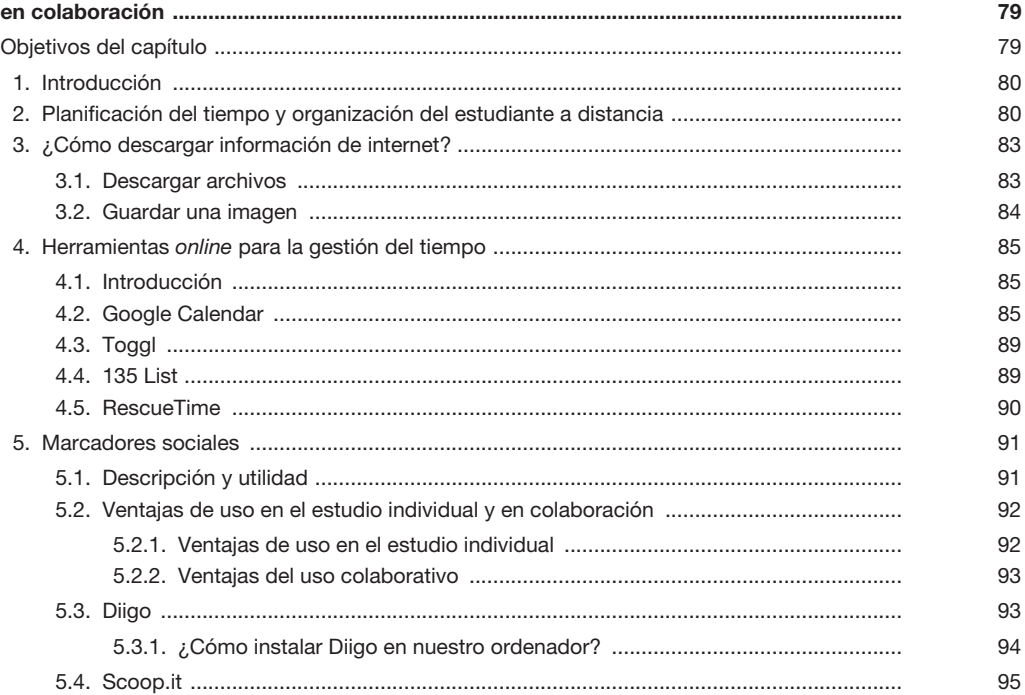

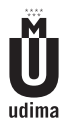

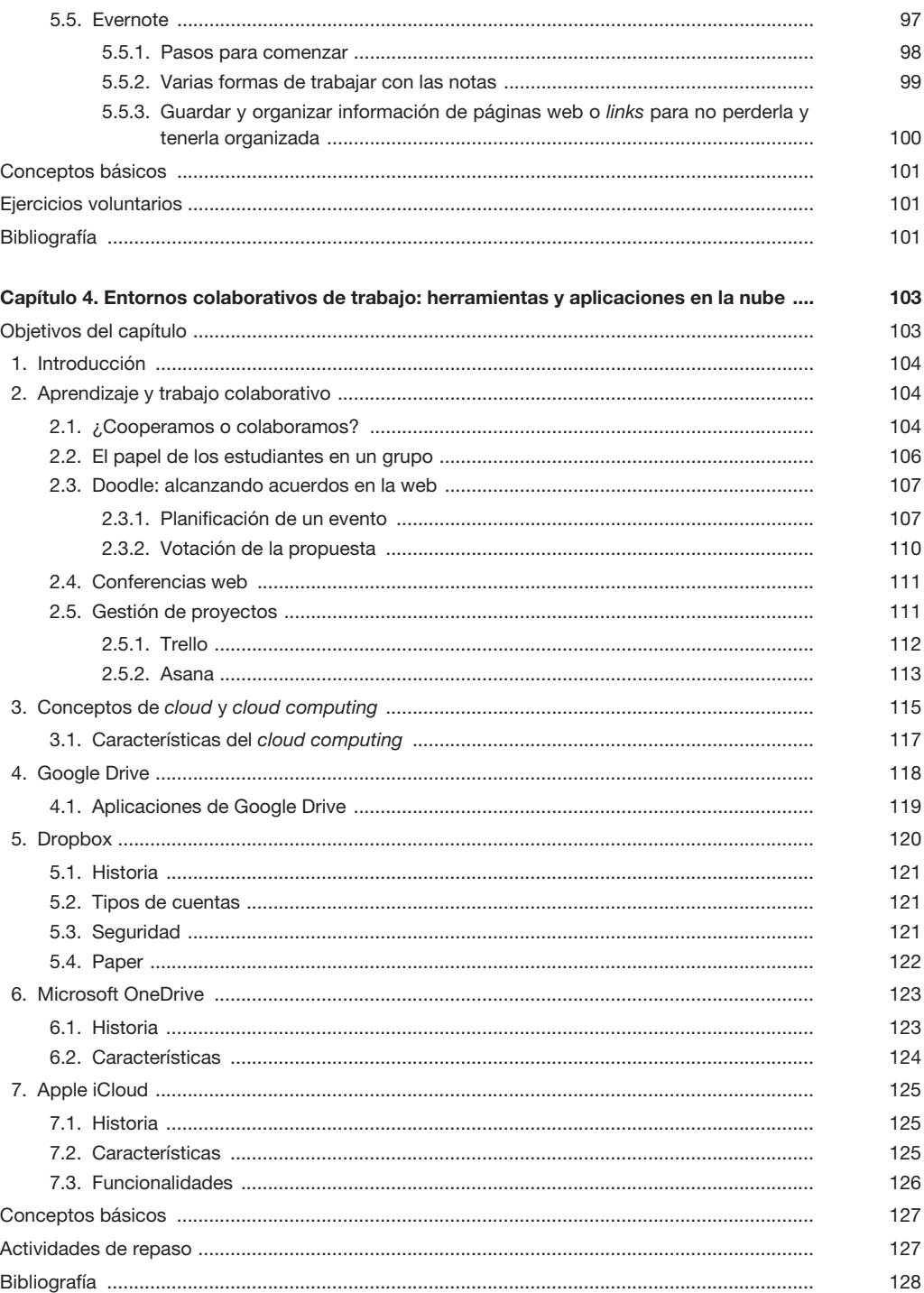

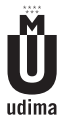

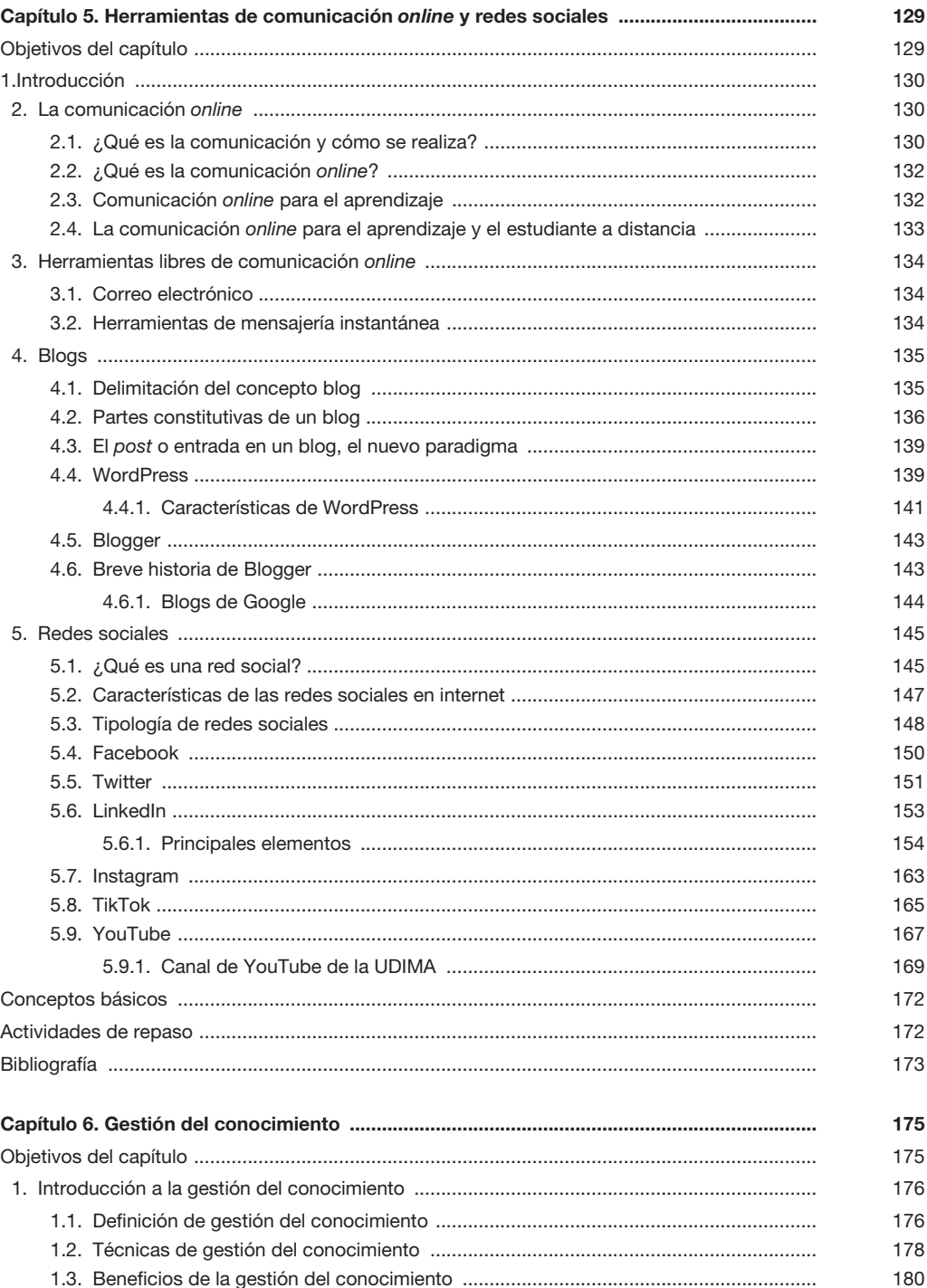

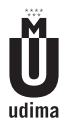

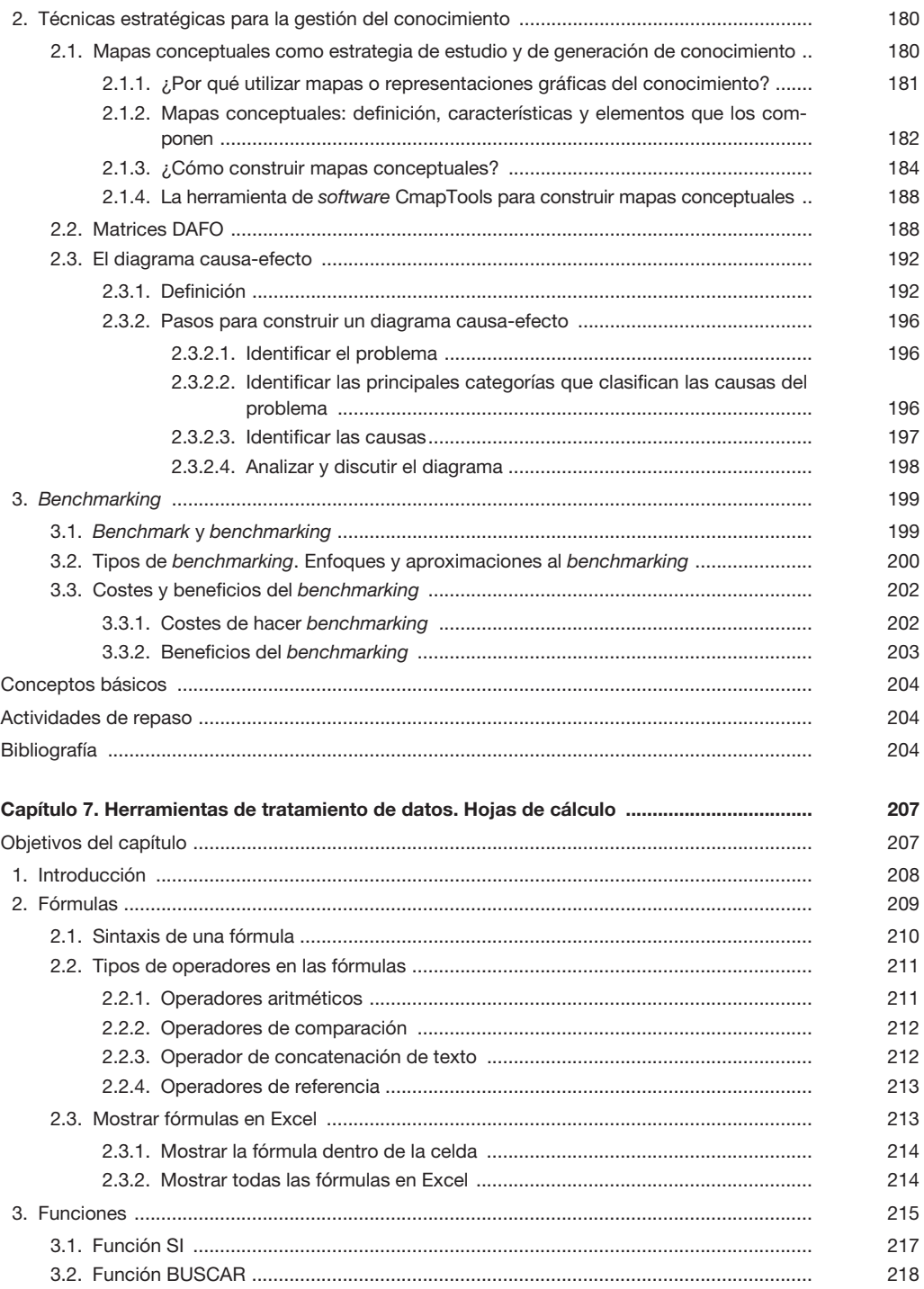

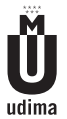

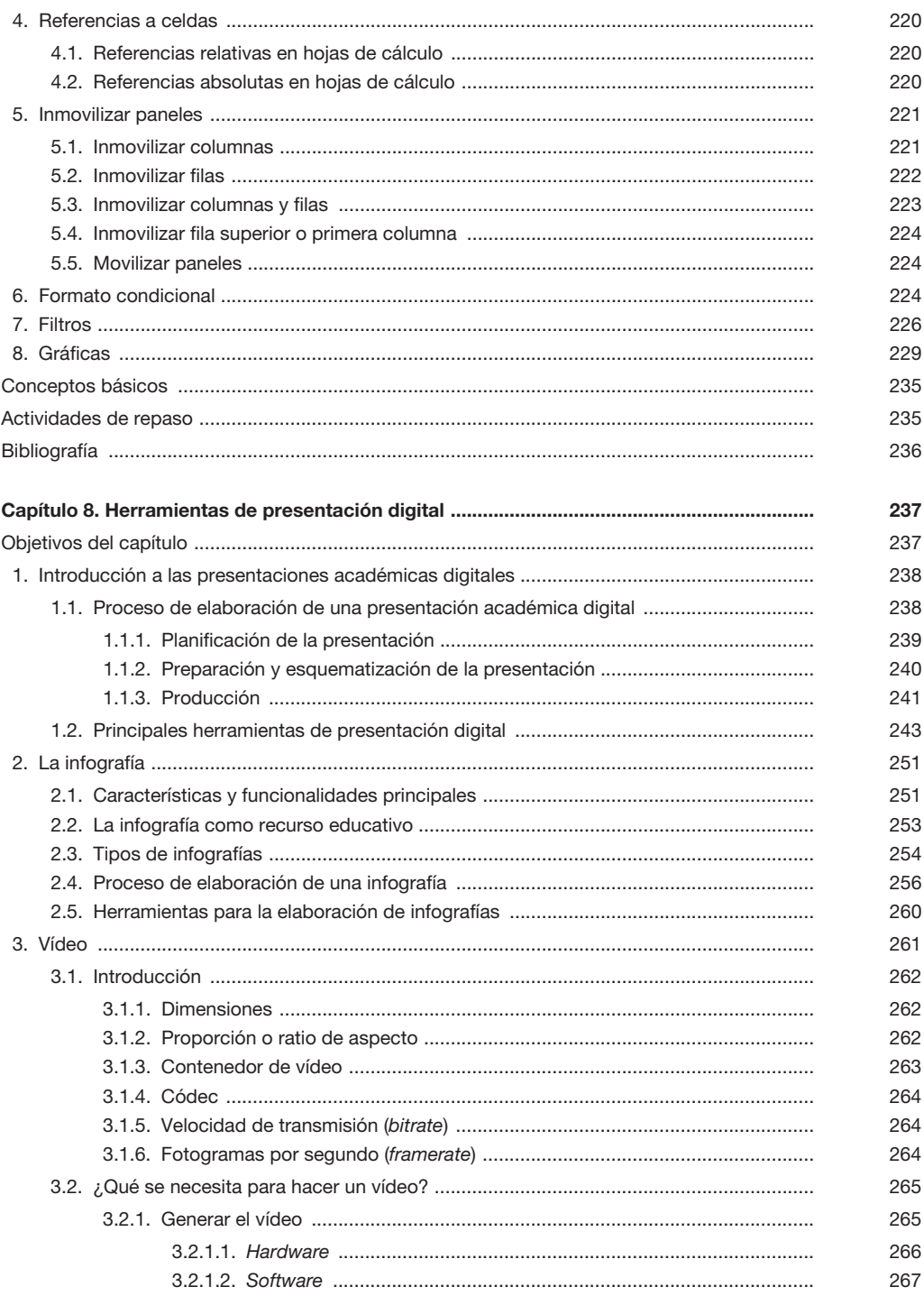

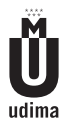

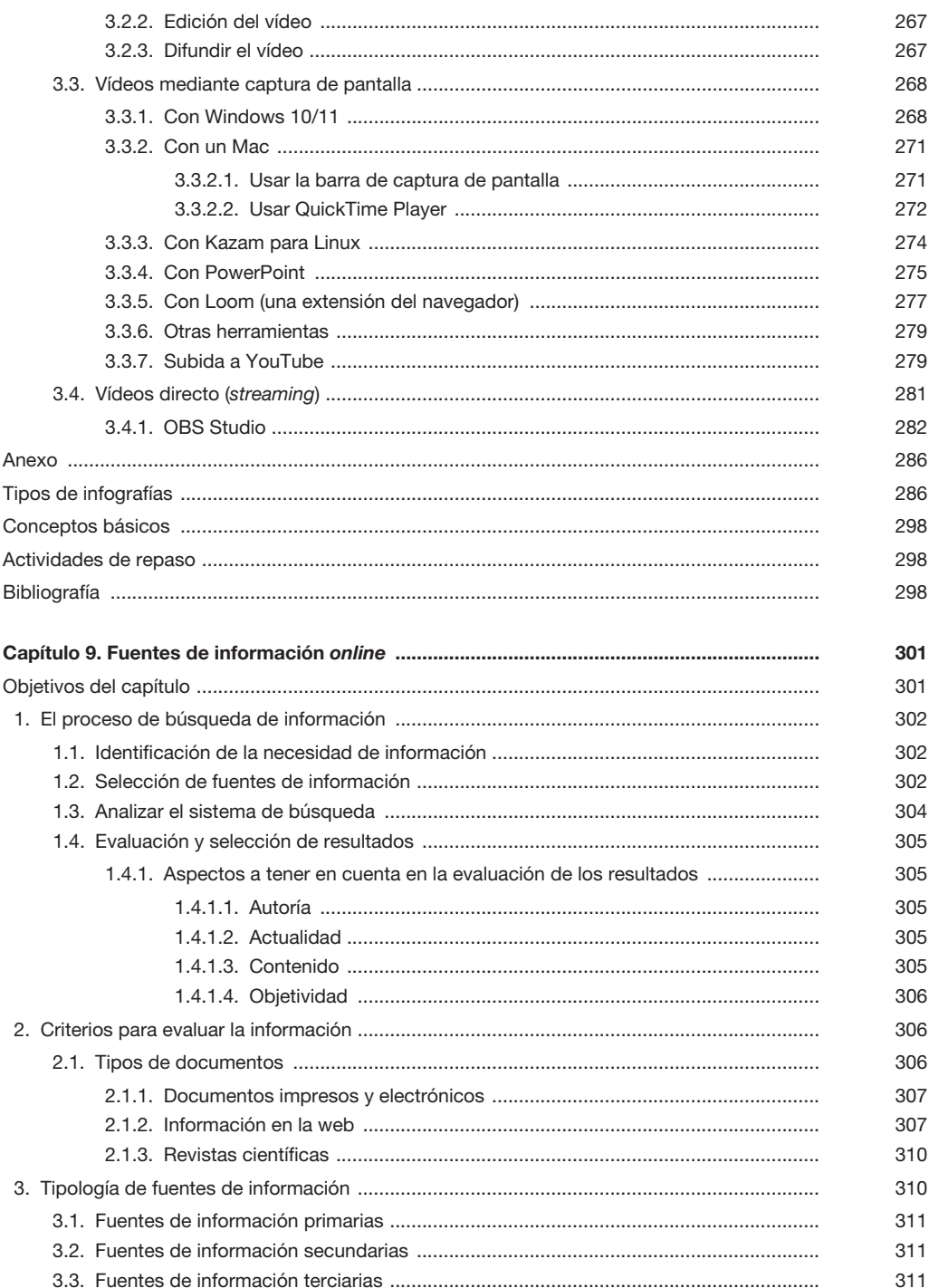

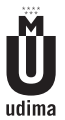

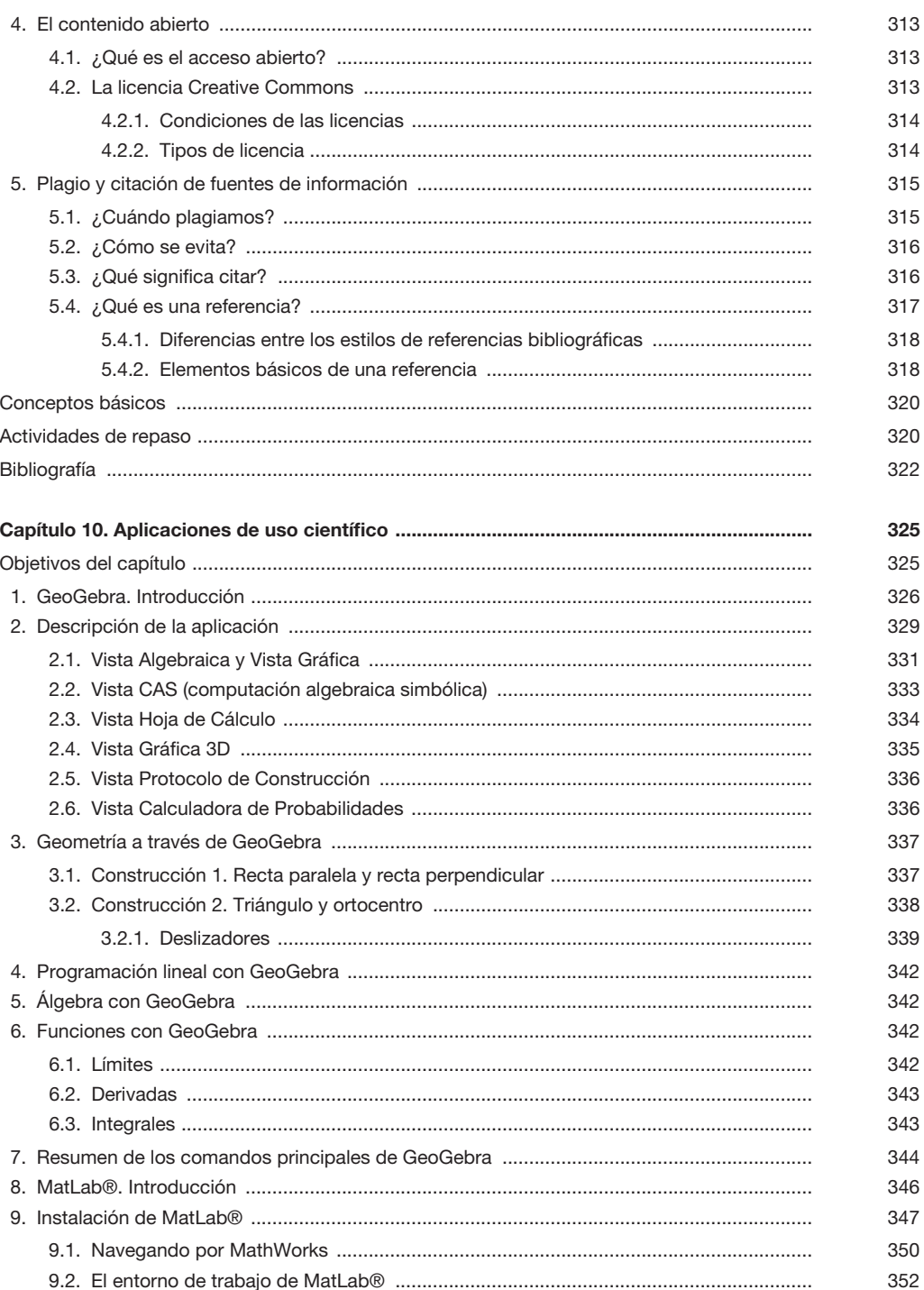

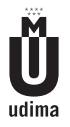

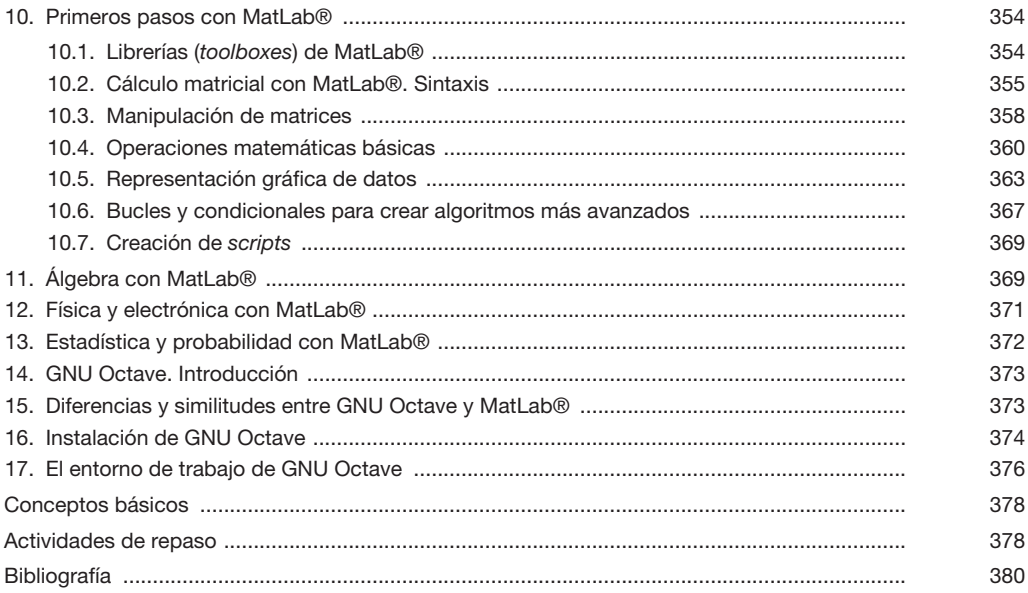